# 超大規模 **HPC** システムのインストール高速化の提案

小久保良輔†1 松山和広†1 三鴨利彰†1 住元真司†1 平井浩一†1

**概要**:これまで, HPC システムでは, 各ベンダーから提供されたツールを利用して, システムインストールを実施 してきた. 近年、HPC のシステムソフトウェアではオープンソースソフトウェア(OSS)が広く使われはじめており、 インストールに必要なツールについても OSS の利用が拡大してきている. そのため、ベンダーごとに異なる手法を 用いるのではなく、汎用的な OSS を活用してインストールすることが HPC システム構築の主流となってきている. ...<br>しかし, 現状の OSS インストールツールは, 大規模なシステムを想定した設計ではないため, 超大規模なシステム に適用するにはいくつかの課題がある. 本論文では、超大規模 HPC システムの構築における,現状の OSS インス トールツールの課題と改善のアプローチを述べる.

# **1.** はじめに

HPC のシステムソフトウェアではオープンソースソフ トウェア(OSS)が広く使われている. 近年, ソフトウェア単 体の OSS 化だけではなく、OSS を活用した HPC ソフトウ ェアスタックとして OpenHPC [1] も提供され, HPC にお ける OSS 利用は利便性も含めてますます拡大している. HPC システムのインストールツール(以下, HPC インスト ールツール)はこれまで各ベンダーから提供されたツール を利用して、システムインストールを実施してきた. 今後 はインストールにおいても,ベンダーごとに異なる手法を 用いるのではなく,汎用的な OSS を利用することが主流に なっていくと予想される.HPC システムでは,ノード台数 を増やすことによりシステム性能を高めているが、現状の OSS の HPC インストールツールは、大規模なシステムを 想定した設計になっていない. 本論文では、超大規模 HPC システムの構築における,現状の OSS の HPC インストー ルツールに対する課題提起と,その一部について改善提案 および、試作評価した.

# **2. HPC** インストールツールの概要と要件

HPC インストールツールは,インストールサーバより, HPC システム内のノード群に対して,一括してリモート OS インストールを実施するツールである.これによって, システム管理者が 1 台ずつ手動でノードに OS のインスト ールや初期設定を実施するシステム構築作業を軽減するこ とができる.本章では HPC インストールツールの一般的な 機能と要件について述べる.

### **2.1 HPC** インストールツールの一般的な機能

HPC インストールツールは大きく次に述べる 2 つの機能 を有する.

### **(1)** インストールサーバの自動設定

インストールサーバから HPC システム内のノード群に 対してリモート OS インストールができるようにするた めに,インストールサーバ上で DHCP サービスや TFTP

†1 富士通株式会社

l

FUJITSU LIMITED

サービスなどインストールに必要な設定が存在する. こ れらの設定はインストールサーバ上で HPCシステム内の ノード(以下,インストール対象ノード)ごとに設定が必要 である.HPC インストールツールはインストールサーバ のこれらの必要な設定を自動で実施し,インストール環 境を整備する機能を有する.

## **(2)** リモート **OS** インストール

各インストール対象ノードはそれぞれホスト名や IP アドレス,ディスクパーティションなどノードごとに可 変なノード情報を有する. HPC インストールツールはリ モートから OS をインストールする際に,これらの可変 なノード情報の設定を実施する.また、HPC システムで は,計算に利用する計算ノードや,システムを管理する ための管理ノードなど異なる特性のノードが存在し、同 じ特性のノードには同一のパッケージ群を適用するのが 一般的である.

### **2.2 HPC** インストールツールの要件

HPC インストールツールは, HPC システム構築時に, シ ステム管理者が利用する.

HPC システムの構築は,一度に全ノードを構築するだけ でなく,段階的にノードが増設されることや,クラスタ構 成の変更が行われることがある.HPC インストールツール は,システム管理者が,短時間で容易に HPC システム内 のノード群を構築,増設および,構成変更できるために, 以下の要件が求められる.

- (1) インストールサーバの自動設定に対する要件 インストールサーバからリモート OS インストー ルをするための環境整備が手早くできること
- (2) リモート OS インストールに対する要件 HPC システム内のノード群を短時間でリモート OS インストールできること

# **3. HPC** インストールツールの **OSS** 実装

本章では, 2.2 節で示した HPC インストールツールの要件 について、OSS における一般的な実現方法を述べる.

## **3.1** インストールサーバの自動設定

OSS の HPC インストールツールは一般的に,インスト

ールサーバの設定を自動化する機能を有する. 設定を自動 化する手段として,CUI のコマンド(ノード登録コマンド) を利用して OSS の HPC インストールツールにノードを登 録することで実現されている.システム管理者はインスト ール対象ノードの可変情報(ホスト名や IP アドレス,ディ スクパーティションなど)をコマンドの引数としてノード 登録コマンドを実行する.OSS の HPC インストールツー ルはノード登録コマンドで登録したこれらのノード情報を もとにインストールサーバの以下の設定を実施する. これ により,ネットワークインストールによるリモート OS イ ンストールが可能となる.

- (1) DHCP サーバの設定 ネットワークインストールにおいて,インストール 対象ノードが利用するネットワーク情報(IP アドレ スやブートローダ)など,DHCP サーバの設定を作 成
- (2) TFTP サーバ ネットワークインストールにおいて,インストール 対象ノードがインストールに必要な OS の情報(カー ネルイメージ, initrd イメージなど)を取得できるよ う,PXE 設定ファイルを作成
- (3) ファイルサーバ インストール対象ノードがインストール部材(適用 するパッケージ群など)をダウンロードするための ファイルサーバの設定(NFS や HTTP)を作成

ノード登録を実施するにあたり,システム内のノード情 報の管理方法として MySQL など DBMS を採用している OSS が多い.ノード登録コマンドで登録したノード情報は, インストール対象ノードごとに DBMS で管理し、上述した インストールサーバの設定時だけでなく,インストール中 のノードのインストール状態管理に利用される.

図 1 に示すように,システム管理者はインストールサー バ上で,インストール対象ノードに割り当てたいホスト名 や IP アドレスなどノードの情報を引数として,HPC イン ストールツールのノード登録コマンドを実行する. 複数ノ ードを指定することができるノード登録コマンドもあるが 1 台のノード情報を指定することが一般的である. これに よって,HPC インストールツールはノード登録コマンドで 渡されたノード情報を自身が持つ DBMS に登録し,その情 報をもとに DHCP サービスや TFTP サービスなどの設定を 実施する.インストール対象ノードをネットワークインス トールするために必要な設定を自動で実施することによっ て,インストール対象ノードを電源起動させるだけでネッ トワークインストールが開始される状態が整えられる.

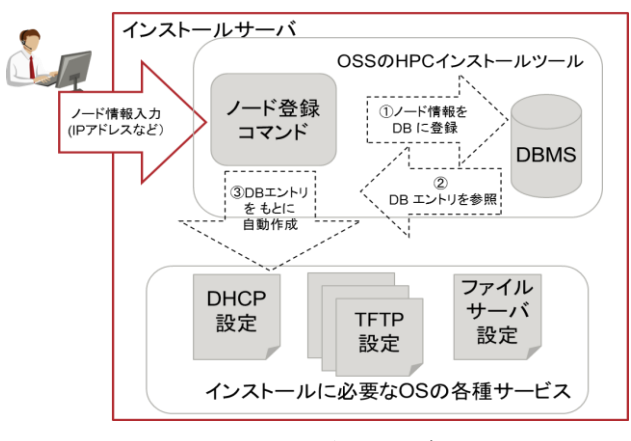

図 1 ノード登録処理の概要

## **3.2** リモート **OS** インストール

どの OSS の HPC インストールツールもリモートから OS をインストールする機能を有する.大規模システムを考慮 した負荷分散の仕組みとして,インストールサーバを分離 (階層構造化)させる仕組みを有する OSS も存在する.

リモートから OS をインストールする方法として以下の 2つの方式があり、OSS ごとに採用する方式は異なる.

(1) パッケージインストール方式 インストール対象ノードは,インストールサーバ からインストールするパッケージをダウンロード し,パッケージごとに適用処理(yum によるインス トールなど)を実施する方式

(2) イメージ展開方式 インストール対象ノードは,インストールサーバ 上に事前に作成したインストール対象ノード用の rootfsを圧縮したインストールイメージをダウンロ ードし,インストールイメージを展開する方式

図 2 に示すように,インストール対象ノードはネットワ ークブートすると自身の IP アドレスを取得するために,

DHCP DISCOVER 要求を発行する.DHCP サーバとなるイ ンストールサーバがこの要求を受け付ける.インストール サーバは,インストール対象ノードにインストール時に使 用する自ノードの IP アドレスや TFTP サーバの IP アドレ ス,ネットワークブート用のブートローダ名を返す.

その後,TFTP サーバより,ブートローダを取得し,そ のブートローダを使用してブートする. 通常, CentOS や Fedora などで採用されている OS のインストーラである Anaconda の GUI にホスト名や IP アドレスなどを入力して インストールを実施するが,Anaconda には Kickstart ファイ ルと呼ばれるインストールする内容を定義して自動インス トールする仕組みがある.これは,ネットワークブートで 自動インストールする際にはその仕組みを使われることが 多く、起動に必要なカーネルや起動イメージ(initrd)とあわ せて,Kickstart のファイルパスを TFTP サーバから入手し, initrd を用いてブートする.

initrd によるブート後は,自動インストールするための

Kickstart ファイルやインストール部材をファイルサーバ (HTTP サーバなど)よりダウンロードしインストールを実 施する.

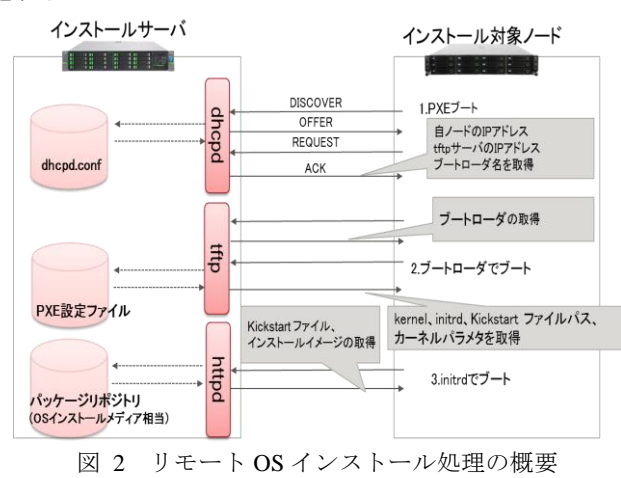

# **4. OSS** の **HPC** インストールツールの比較

本論文では,HPC 分野で代表的な OSS の HPC インスト ールツールとして,Warewulf [2], Cobbler [3], xCAT [4] を掲 げる.表 1 に各 OSS の HPC インストールツールの比較を 示す.

各 OSS の HPC インストールツールは、表 1 のとおり, Warewulf および Cobbler は一部機能が不足しているが, xCAT は機能が充足している.ただし,xCAT においても, ノード登録の処理性能に課題がある.

1 台分のノードの設定ファイルが 0.1 秒で自動作成でき ると仮定すると,10,000 ノード分のインストールに必要な 設定ファイルの作成に,1,000 秒(約 17 分)掛かることが目 標時間になると考える. しかし, 現状の OSS の HPC イン ストールツールは目標値から倍以上乖離している.

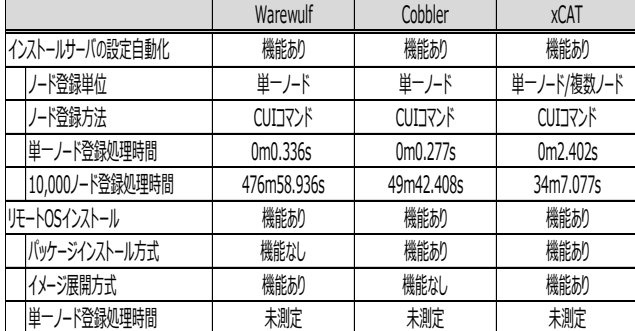

表 1 OSS の HPC インストールツールの比較

# **5. OSS** の **HPC** インストールツールの問題点と 課題

表 1 の OSS の HPC インストールツールを使用して超大 規模システムとして 10,000 ノードをインストールするこ とを想定した場合に以下についてそれぞれ問題がある.

(1) ノード登録処理

(2) リモート OS インストール処理 本章ではそれぞれの問題について述べる.

## **5.1** ノード登録処理の問題

Warewulf と Cobbler のノード登録コマンドはインストー ル対象ノード数分,当該コマンドを逐次実行する必要があ る.10,000 ノードを登録する場合に,コマンド実行あたり 1 秒掛かるとして 10,000 秒(= 2.8 時間)も必要となる.xCAT のノード登録コマンドは複数ノードを一括で登録すること ができるが、設定ファイルの作成処理に課題があり、処理 に時間が掛かる.

また,ノード情報を DBMS で管理していることにより登 録ノード数の増加に伴い、DBMSの検索や登録などのアク セス性能がオーバヘッドになり,ノード登録コマンドの 1 回の実行時間が長くなる.各 OSS の HPC インストールツ ールが採用する DBMS を表 2 に示す. 設定に必要なファ イル作成方法においても,ノードごとの設定ファイル作成 が逐次的な処理となっている.

小規模なシステム構築の際には問題にならないノード 登録性能が,大規模なシステムでは問題となり,リモート OS インストールをするための環境整備に長時間費やして しまうことになる.

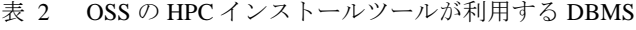

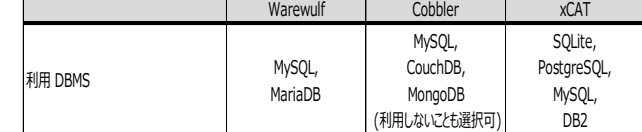

以降に、各 OSS の HPC インストールツールのノード登 録処理における問題点を示す.

#### **5.1.1** Warewulf の問題点

本節では Warewulf のノード登録処理の問題点について 詳細を記載する.Warewulf は以下の 2 つのコマンドを実行 することによってインストールサーバに必要な設定を実施 する.

- (1) wwsh node new コマンドにより,1 台のノードずつ 登録
	- A) DBMS へノード情報を追加
	- B) dhcpd.conf の再作成
	- C) hosts の再作成
- (2) wwsh provision set コマンドにより,複数ノードを 一括で OS 種別と紐づけ D) PXE 設定ファイルを作成

Warewulf では、DHCP サーバの設定である dhcpd.conf と ホスト名の設定である hosts をノードごとに作成する(上記 (1)).そして,上記(1)で作成したノード情報をもとに PXE 設定を実施している(上記(2)).上記(1)のコマンドにおいて, ノード登録数が多いほど,1 回のコマンド時間が増大する という問題がある.これは,ノード登録ごとに DBMS に登 録されているノード情報の全エントリを書き出し,

dhcpd.conf や hosts を毎回再作成していることが原因であ る.

表 1に示すように、全くノードが登録されていない状態 で初回のノード登録をする場合は 0.3 秒で処理が完了する が,9,999 ノード登録した状態で最後のノードを登録する 場合の処理時間は 5.7 秒と 19 倍に増大した(測定結果は, 表 3 参照). また,表 3 の結果より DBMS へ登録する処理 に比べ,dhcpd.conf(上記(B)), hosts(上記(C)) の作成に時間 が掛かっていることがわかる. これより,設定ファイル作 成処理に問題があることがわかる.

## 表 3 Warewulf の 9,999 ノードを登録した状態で

最後のノードの登録処理

| 処理          | 処理時間     |
|-------------|----------|
| 通常(A,B,C実施) | 0m5.762s |
| Aのみ実施       | 0m0.432s |
| A.B実施       | 0m2.769s |
| A.C実施       | 0m3.293s |

#### **5.1.2** Cobbler の問題点

本節では Cobbler のノード登録処理の問題点について詳 細を記載する.Cobbler は以下の 2 つのコマンドを実行する ことによってインストールサーバに必要な設定を実施する.

- (1) cobbler system add コマンドにより,1 台のノード ずつ登録
	- A) PXE 設定ファイルの作成
	- B)ノード情報の生成

DBMS を使用する場合は,DBMS へノード情 報を追加するが,DBMS を使用しない場合は json 形式でノード情報用ファイルを作成する.

(2) cobbler sync コマンドにより, DHCP の設定

C) dhcpd.conf の作成

Cobbler は DBMS を使用しないことが基本の設定となっ ているため,本論文では DBMS を使用しない設定で評価す る.Cobbler では,上記(1)に示す PXE 設定ファイルをノー ドごとに作成し,上記(1)で作成したノード情報をもとに上 記(2)で DHCP 設定を実施している.ノード登録ごとに処理 量は変わらないため,登録ノード数に伴う処理時間の増加 は生じない.そのため,9,999 ノードを登録した状態で最 後のノードを登録した場合でも,初回ノード登録の処理時 間と同じである(Warewulf の問題は発生しない).

Cobbler のノード登録処理の問題として,1 台のノードを 登録するごとに上記(1)のコマンドを逐次実行する必要が あるため,全てのノードを登録するのに時間が掛かる問題 がある.表 1 に示すように,1 台のノードの登録に 約 0.3 秒掛かるため,10,000 ノードを全て登録するのに約 50 分 必要であることになる. また,他の OSS の HPC インスト ールツールと異なり,hosts は自動作成する機能を有さない ため,システム管理者が別途作成する必要がある.

## **5.1.3** xCAT の問題点

本節では xCAT のノード登録処理の問題点について詳細

を記載する.xCAT は以下の 4 つのコマンドを実行するこ

- とによってインストールサーバに必要な設定を実施する. (1) mkdef コマンドにより,複数ノードを DBMS へ一
	- 括登録
	- (2) makehosts コマンドにより,複数ノードを定義した hosts を一括作成
	- (3) makedhcp コマンドにより,dhcpd.conf を作成 dhcpd.conf にネットワーク定義などの共通設定の み作成
	- (4) nodeset コマンドにより,複数ノード分の PXE 設定 と DHCP 設定を一括作成 DHCP 設定は dhcpd.conf にノードのエントリを追 加するのではなく,dhcpd.leases ファイルをノード 数分の作成することで実現

xCAT のノード登録コマンドは複数ノードを一括で登録 することができるため,Warewulf や Cobbler で発生する問 題は生じない. しかし、一括ノード登録処理において、ノ ード数分の設定ファイルを逐次に作成しているため、処理 に時間が掛かる問題がある.表 1 に示すように,10,000 ノ ードを一括で登録する場合に,約 34 分掛かる.10,000 ノ ードを登録する際の上記手続きごとの処理時間を表 4 に 示す. 表 4 より, (4)の複数ノード分の PXE 設定と DHCP 設定に最も時間が掛かっていることがわかる. これは, DBMS から全ノード情報を参照し,中間ファイルを作成し た上で,ノード数分の設定ファイルを逐次に作成している ことが原因である.

表 4 xCAT の 10,000 ノード登録時の処理時間

| 饥理  | 処理時間       |
|-----|------------|
| (1) | 11m46.715s |
| (2) | 2m10.680s  |
| 3   | 0m1.248s   |
|     | 20m18.434s |

## **5.2** リモート **OS** インストール処理の問題

3.2 節で記述したリモート OS インストールの仕組みにあ るように,インストール対象ノードのリモート OS インス トールは,インストールイメージなどのインストール部材 をインストールサーバよりダウンロードすることで実現さ れる. 大量のノードが一斉にリモート OS インストールが 開始されると,インストールサーバに対してインストール 部材のダウンロードが集中する.そのため,インストール サーバやネットワークの負荷により,インストール性能が 低下する場合がある.

また,インストール方式によってノードのインストール 時間が異なる.Cobbler で採用しているパッケージインスト ール方式では,インストールサーバからパッケージをダウ ンロードするための通信(HTTP アクセスなど)がパッケー ジ数分発生する. ダウンロード後はインストール対象ノー ド上でパッケージごとに適用処理(yum コマンド等)が実施

される.そのため,パッケージインストール方式では,イ ンストールイメージをダウンロードして展開するのみのイ メージ展開方式に比べ、インストールに時間が掛かる.ま た、パッケージインストール方式では、パッケージごとに 適用処理を実施するため,パッケージの依存関係の問題(依 存関係パッケージがダウンロードされていないなど)によ りインストールが失敗する場合がある. そのため、システ ム管理者の作業の手戻り(依存関係パッケージの特定と再 インストール)が発生し,システム構築時間に影響を与える 場合がある.

これらのリモート OS インストール時間に関する問題点 については今後検討する.

#### **5.3** 要件に対する課題

5.1 節および 5.2 節で述べた代表的な OSS の HPC インス トールツールの問題点を踏まえて,第 2 章で述べた HPC イ ンストールツールの2つの要件に対する課題を整理すると 以下のとおりである.

要件 1. インストールサーバからリモート OSインストー ルをするための環境整備が手早くできること

課題 1. ノード登録に時間を要する問題

- 要件 2. HPC システム内のノード群を短時間でリモート OS インストールできること
	- 課題 2. インストールサーバに対する負荷集中
	- 課題 3. 処理に時間が掛かるインストール方式

このうち本論文では、試作評価まで完了している課題 1 の対処手法についてのみ詳細を述べる.

# **6.** 課題を解決する **HPC** インストールツールの 提案

本章では,前章で挙げた HPC インストールツールの課題 1 に対する対処手法として,ノード登録処理の並列処理化 について述べる.

#### **6.1** ノード登録処理の並列処理化

以下の 3 つの施策を実施することによって,ノード登録 コマンドにおけるインストールサーバに必要な設定処理の 高速化を図る.

- (1) 複数ノードの一括ノード登録
- (2) ファイル作成の効率化

(3) DBMS を利用しないノード情報の管理

以下,上記の施策について述べる.

### **6.1.1** 複数ノードの一括ノード登録

ノード登録コマンドにおいて,コマンド引数に 1 台のノ ード情報のみを入力するのではなく,複数ノードのノード 情報を記載したノード情報リストをファイルとして作成し, コマンド引数にノード情報リストのファイルパスを入力す ることによって,ノード数分の実行が必要であったノード 登録コマンドの実行回数を1回にすることが可能である.

#### **6.1.2** ファイル作成の効率化

インストールサーバで作成が必要な設定ファイルは, PXE設定ファイルや Kickstart ファイルのようにノード数分 作成が必要なファイルと,dhcpd.conf や hosts のように 1 つ のファイルに全ノード情報を定義するファイルの 2 種類に 分けられる.

ノード数分の設定ファイルを作成することが必要な PXE 設定ファイルや Kickstart ファイルは,1 つずつ作成す るのではなく,ノード登録コマンドの引数で渡された複数 ノードのノード情報をもとに,マルチプロセスで複数ノー ド数分のファイルを並列で作成する.この際,並列数はイ ンストールサーバの CPU コア数をデフォルト値とする.

また,1 つのファイルに全てのノード情報を定義する dhcpd.conf や hosts については,ノード登録コマンド実行ご とに再作成せず,登録ノードのエントリのみを追加するこ とで作成する.

#### **6.1.3** DBMS を利用しないノード情報の管理

インストールサーバ上の設定ファイル作成処理におい て DBMS は必ずしも必要ではない.そのため,DBMS を使 用せずノード登録処理を実現する. これにより、DBMS ア クセス性能に起因したコストをなくし処理を高速化するこ とができる.DBMS 活用の目的の一つである,インストー ル対象ノードのインストール状況の管理においては,イン ストールサーバ上に,インストール対象ノードのインスト ール状態を管理するインストール状態管理デーモンを設け ることで実現する.

# **7.** 提案 **HPC** インストールツールのアーキテク チャ

本章では,提案する HPC インストールツールである大規 模システムインストーラのノード登録高速化設計を示し, その概要について述べる.

# **7.1** ノード登録高速化設計

大規模システムインストーラは,図3に示したように, システム管理者はインストールサーバにのみログインし, インストールに関するオペレーションをすることでシステ ム内のノード全てを構築することができる.システム管理 者は,インストールサーバ上で一括ノード登録コマンドを 実行する.システム管理者はシステム内の全ノードのホス ト名や IP アドレスなどを記載したノード情報リストを作 成し,一括ノード登録コマンドの引数としてノード情報リ ストを指定して実行する. これにより、一括ノード登録コ マンドは引数で渡されたノード情報リストをもとに,イン ストール対象ノードのリモート OS インストールに必要な インストールサーバ上の設定を,インストール対象ノード 数分一括して実施する.

一括ノード登録コマンドは,dhcpd.conf に全ノードのエ ントリ追加と、全ノード分の PXE 設定ファイルおよび,

# 情報処理学会研究報告 IPSJ SIG Technical Report

Kickstart ファイルを自動作成し,リモート OS インストー ルのための環境整備を完了させる.これによってインスト ール環境が整備された後,システム管理者はインストール 対象ノードを起動させることによって,自動で OS インス トールが開始される.

ノード登録の際にインストールに必要な設定は次のよ うに実施する.一括ノード登録コマンドでは,DHCP サー バ,TFTP サーバおよび,ファイルサーバ(HTTP サーバ)の 設定ファイルを自動で作成するが,設定ファイルによって 作成方法が異なる.1 つのファイルに全ノード情報を定義 する dhcpd.conf や hosts については,インストール対象ノ ードを追加するごとに再作成せず,追加するインストール 対象ノードのエントリのみを当該ファイルに追加する. ノ ードごとに異なるファイルを設定する必要がある PXE 設 定ファイルと Kickstart ファイルについては,マルチプロセ スで並列に作成する.この際,インストールサーバの搭載 CPU コア数分,ファイル作成処理のプロセスを生成するこ とで並列にファイルを作成する.並列度については大規模 システムインストーラが有する設定ファイルにおいてチュ ーニングできる設計とする.

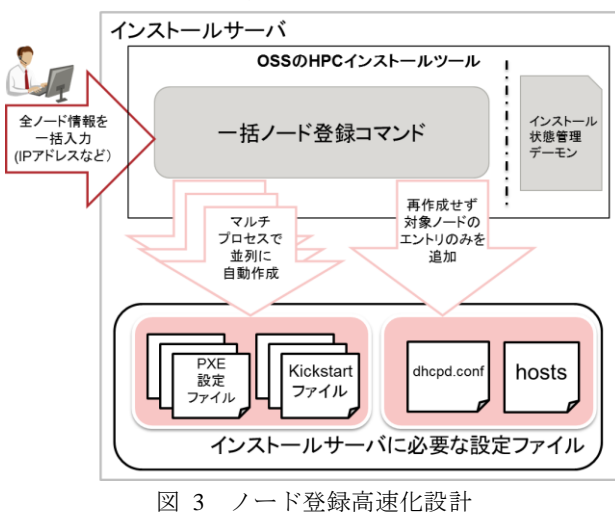

# **7.2** 提案するアーキテクチャの **OSS** への適用

7.1 節で述べたノード登録高速化設計(ノード登録コマン ドの一括登録化,設定ファイル作成の効率化)は、容易に OSS の HPC インストールツールへ適用できると考える.

# **8.** 試作評価

本章では, 前章の 7.1 節で述べたノード登録高速化設計 の試作評価について述べる.

# **8.1** 評価方法

本評価では,7.1 節で述べたノード登録高速化設計を実 装した一括ノード登録コマンドを用いて,10,000 ノードを 登録する時間を測定し, Warewulf, Cobbler および, xCAT と比較検証した.一括ノード登録コマンドの概要は以下の とおりである.

・コマンドの引数にノード情報リストを渡し,複数ノー

ドの同時登録

- ・dhcpd.conf, host ファイルはノード登録ごとに再作成せ ず,登録ノードのエントリのみを追加
- ・PXE 設定ファイル, Kickstart ファイルはマルチプロセ スによりコア数多重で作成

・ノード登録処理において DBMS を使用しない

また,ノード登録において作成するファイルは以下とした.

- ・PXE 設定ファイル, Kickstart ファイル
	- 10,000 ノード分のファイルを作成
- ・dhcpd.conf, hosts ファイル

1 つのファイルに全ノードのエントリを追加 比較検証する OSS の HPC インストールツールのノード登 録コマンドと実行回数を表 5 に示す.

表 5 評価対象のコマンド実行方法

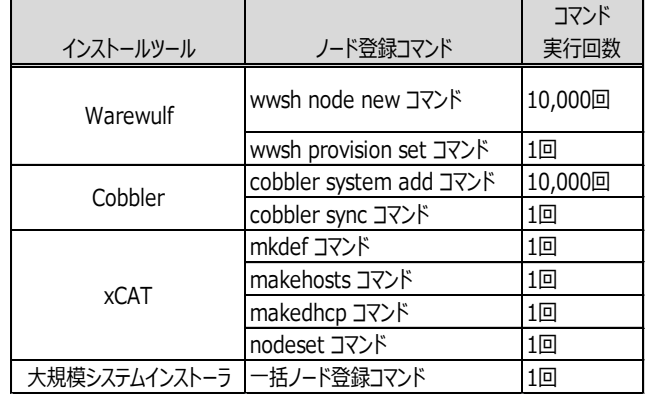

## **8.2** 評価環境

表 6 評価環境

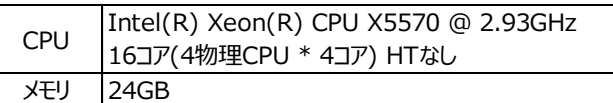

#### **8.3** 測定結果

10,000 ノードをノード登録する性能を測定した結果と, 大規模システムインストーラの一括ノード登録コマンドの 多重度を変更した際の処理性能をそれぞれ表 7,表 8に示 す.

表 7, 表 8 の結果より, OSS の HPC インストールツー ルのノード登録時間が約34分から477分掛かっていたのに 対して,今回試作した大規模システムインストーラの一括 登録コマンドでは約2分でノード登録が完了した. これら の結果について以下に分析する.

Warewulf は約 477 分掛かった.これは,5.1.1 節で示した ように,1 台のノードを登録するたびに,登録したノード 数分の dhcpd.conf, hosts を再作成する処理によるものであ る.

Cobbler は約 50 分掛かった.これは,5.1.2 節で示したよ うに,ノードを登録するたびに設定ファイルを作成する処

表 6 に示す環境で試作の評価を実施した.

理に時間が掛かったためである.

xCAT は約 34 分掛かった.これは,5.1.3 節で示したよう に、DBMS から全ノード情報を参照し、ノード数分の設定 ファイルを逐次に作成している処理に時間が掛かったため である.

今回試作した大規模システムインストーラの一括ノー ド登録コマンドは、約 2 分と大幅に短縮した. これは, dhcpd.conf, hosts を再作成しない方式と、複数ノードを一 括で登録する方式および,DBMS を利用せずノード数分の 設定ファイル作成処理を並列化することによって、5.3 節 で示した課題 1 を解決できることを示している.

また,設定ファイル作成の並列化の効果を確認するため に,一括ノード登録コマンドをシングルプロセスで実行し た場合の処理時間を測定した.1 多重で約 8 分掛かってい た処理が16多重にすることによって、約2分に短縮した. 多重度分の時間短縮がされていない理由は,ファイル書き 込みの I/O 処理がボトルネックとなっていたと考える.

表 7 ノード登録処理時間

| インストールツール     | ノード登録処理時間   |
|---------------|-------------|
| Warewulf      | 476m58.936s |
| Cobbler       | 49m42.408s  |
| <b>xCAT</b>   | 34m7.077s   |
| 大規模システムインストーラ | 1m58.302s   |

表 8 登録処理の多重度評価

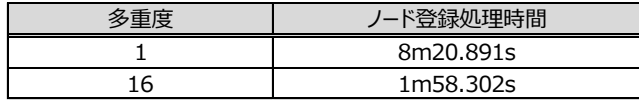

#### **8.3.1** 考察

6.1 節で示したノード登録処理の並列処理化の手法は高 速化に有効であることを確認した.

全ノード情報を 1 つのファイルに定義する設定 (dhcpd.conf, hosts)においては,ノード登録をするたびに, ファイルを再作成することなく当該ノードのエントリのみ を追加する手法が高速化に有効であった.

ノードごとにファイルを作成する設定(PXE 設定ファイ ル, Kickstart ファイル)においては,ファイルを1つずつ作 成するのではなく,マルチプロセスによりファイルを並列 で作成することで,全てのファイルを作成する時間を短縮 できた.

今後は,5.2 節で掲げたリモート OS インストール処理の 問題解決方法についても検討を進める.今回提案した一括 ノード登録コマンドは,大規模システムに対してのみ有用 な手法ではなく,小中規模システムの構築の時間短縮にも なるため、今後評価をすすめ、HPC 分野で代表的な OSS の HPC インストールツールに本提案手法を適用していく ことを検討していく.

# **9.** まとめ

本論文では, 超大規模 HPCシステムのインストーラにつ いて HPC 分野で代表的な OSS の HPC インストールツール がもつ課題のうち,ノード登録性能について述べ,それら を解決するアーキテクチャを提案した.

提案したアーキテクチャであるノード登録高速化設計 の有効性を確認するために、試作評価を実施した.

試作では,複数ノードの一括登録,設定ファイル作成処 理の並列化,DBMS を活用しないノード登録処理によって, 大規模 HPC システムのリモート OS インストール環境整備 の時間短縮を実現した.この手法は,HPC 分野で代表的な OSS の HPC インストールツールに容易に適用可能である と考える. 今回の試作では、DBMS を活用しなかったが, 実際の実装では活用することも考えうる. その場合には, アクセスが並列化される必要があり,その要件を満たす DBMS の選択や利用方法について,考慮を入れて設計する 必要がある.

今回試作を実施しなかったリモート OS インストール処 理の問題については,今後,検討していく.

新辞 本論文の一部は、文部科学省「特定先端大型研究 施設運営費等補助金(次世代超高速電子計算機システムの 開発・整備等 )」で実施された内容に基づくものである.

# 参考文献

[1] OpenHPC, https://openhpc.community/

- [2] Warewulf, http://warewulf.lbl.gov/trac
- [3] Cobbler, http://cobbler.github.io/
- [4] xCAT, https://xcat.org/
- [5] ポスト「京」プロジェクト, http://www.aics.riken.jp/fs2020p